Séance 11: resolution numérique Bohema d'approximation des cauations différentielles: methodes  $g_{2}$  (yn+ $y_{n} = y_{n} + (h_{n+1} - h_{n}) \oplus (h_{n} - h_{n}) \qquad (o \in n \leq N-1)$ Source des séances 9 et 10)<br>Il Raggols des notations d'propriétés<br>La Raggols des notations d'propriétés à 6 C'IO, IXIR"×[0, I] R<sup>mu</sup><br>(y a copproximation de y (k))  $(1)$  (y'(t) =  $f(hy(h))$ ,  $h \in$   $[0,1]$  /\* Notions de consistance, stabilité, convergence et ordre, propriétés de  $\phi$  $1,400 \in \mathbb{R}^m$  fixe associéro: avec  $f \stackrel{\circ}{\sim} e^r$  Lipschitz  $\frac{1}{2}$ , à sa voriable y

Le schema numérique (2) est:  $\searrow$ Déjà vu : \* consistant ssi (pchy, 0) = fchy) \* méthode d'Euler Dchyh = fchy) > convergente et d'ordre 1 \* stable, si  $\oint$  est Lipschitz % à sa \* méthode de Heur: a conveyant si leschema estensistant  $\Phi$  (tysh) =  $\frac{1}{2}f(f_{xy})+f(f_{x}h_{y}+hf(f_{y}y))$ Seconde vortable. senvergente et d'arctre 2  $\star$  cl'ordre  $\rho \gg 1$  su 1) Famille dus méthodes de Runge-Kulta \* fer  $\Phi$  sent  $C^1$ On cherche joi à utiliser du méthodes de  $* \forall l \in \{0, -p-1\} \forall (r_{1}, \dots, r-1)$ quadrature plus précises que les rectangles  $\left|\frac{\partial}{\partial h^{e}}\oint_{c}^{h}(h_{y,h})\right|_{h=0} = \frac{1}{e+1}f^{Ef}h_{y,h}$ ou les trapages, afin de construire des schemas (2) d'ordre élève.  $\zeta\bar{\varpi}$   $\zeta\bar{\tau}$   $\zeta$   $\bar{\zeta}$   $\zeta$   $\bar{\zeta}$   $\zeta$   $\zeta$   $\zeta$   $\zeta$   $\zeta$   $\zeta$   $\zeta$   $\zeta$   $\zeta$ 

y exacter  $\rightarrow$  calcul de ynt enulilisant  $x^2 = 1$ <br>  $y^2 = 1$ <br>  $y^2 = 1$ <br>  $y^2 = 1$ <br>  $y^2 = 1$ <br>  $y^2 = 1$ <br>  $y^2 = 1$ yr, yr, yr, et une methode de quadrature à définir . La construction de ces 2 étages consiste à utiliser des méthodes du quadrature par approcher les formules exactes:<br>y( $F_{r,i}$ ) = y( $F_{r,i}$ ) +  $\int^{E_{r,i}} f(s,y(s))ds$ Calcul de grin à partir de yn en 2 étopes;  $(1\leq i\leq q)$   $\qquad \qquad$ s calcul de points intermédiaires  $y^{2h} = y^{2h} + \int_{L}^{L_{min}} f(s, y(s))ds$  $y_{n_1}$ ,  $y_{n_2}$  approximations successives de gCt, 1), un yl tryg)

On utilise les notations suivantes rableau suivant:  $\frac{C_1}{2}$  $\frac{k}{t_{n,i}}=t_{n}+c_{i}(\frac{r_{n}-t_{n}}{t_{n,i}})$  $\Delta T(f$  fixe  $i$  a)  $a_{q_{1'}} \cdots a_{q_{1}+1}$  $(0 = c_1 \le c_2 ... \le c_q \le 1)$  $\left| \begin{array}{c} \end{array} \right|$  $\left\langle y_{n,i} = y_{n} + \Delta T \sum_{j=1} a_{ij} f(t_{nj}y_{nj}) \right\rangle$ Remarque: on remove clans cette construction les méthodes déjà vues:  $(1 \leq i \leq q)$  $\epsilon$  Euler :  $q=1$  $\gamma$ y n+1 = yn + AT  $\sum_{j=1}^{5} b_j f(t_{n,j} y_{n,j})$  $(-6,-1)$  $O$   $\circ$ Les coefficients (Ci), icisq (aij), icisq + Heur:  $q=2j$  $er(b_i)_{1 \leq i \leq q}$  se rangent dans le Enclangle à garche  $\frac{1}{2}$ 

(cla errespond à une méthode de 11 l'opprieres des méthodes de Runge-Kutte quadrature d'ordre 0) Engénéral on impose les memes \* Expression de la fonction P: propriétés par les autres méthodes  $\underline{\Phi}(t_{y,h}) = \sum_{i=1}^{n} b_{j} f(t + c_{h,y})$ de gracirature utilisces:  $\left| \frac{2}{\delta^2} a_{ij} \right| = \frac{2}{\delta} (k*)$  $y_i = y + h \sum_{j=1}^{i-1} a_{i,j} f(r+c_j h, y_j)$ (sommes en ligne sur le pobleau du coefficients) On peut alors déterminer les propriétés 4 Stabilité : les méthodes de Kinge du schema associé: te Consistance : le schema est considant Kulta sont stables => sous les conditions (\*) et (\*)) si et seulement si  $\left(\sum_{j=1}^{5} b_j\right) = 1/k$ les méthodes de Runge Vulta son convergentes

\* ordre des méthodes de Runge-Kutta →par l'ordre 4, il existe une ordre des méthodes de Runge-Kutta par l'ordre 4, il existe une égales de Runge-Kutta (par l'ordre 4, il existe une 6  $\circ$   $\circ$ obtient des conditions sur les coefficients pts y y y 0 < rectangle à <- rectangle à gande par obtenir des méthodes d'ordre élevé:  $\begin{array}{|c|c|c|c|}\hline 2&3&0&\text{ercdangle à dreile} \ \hline 1&0&0&1&0&\text{erplomlúeu} \ \hline \end{array}$ ar obtenir des méthodes d'ordre éleve:<br>23, ?<br>4 / 2 / 2 / 6 × 1 milieu - . \_  $\frac{7}{1}$   $\frac{1}{6}$   $\frac{2}{6}$   $\frac{1}{6}$   $\frac{2}{6}$   $\frac{1}{6}$  $l'$  ordre 2, on doit avoir  $\frac{1}{6}$   $\frac{1}{6}$   $\frac{7}{6}$   $\frac{7}{6}$   $\frac{7}{6}$   $\frac{7}{6}$   $\frac{7}{6}$   $\frac{7}{6}$   $\frac{7}{6}$   $\frac{7}{6}$   $\frac{7}{6}$   $\frac{7}{6}$   $\frac{7}{6}$   $\frac{7}{6}$   $\frac{7}{6}$   $\frac{7}{6}$   $\frac{7}{6}$   $\frac{7}{6}$   $\frac{7}{6}$   $\frac$ > par l'ordre 2, on doit avoir  $d$  alant  $\frac{\partial^2 f}{\partial x^2}$ <br>
art des condition<br>
aftenir des mét<br>
3, ?<br>
par l'ordre 2<br>
par l'ordre 2 De manière générale, si 56957,  $\begin{array}{r} 2210 \\
001010 \\
66666\n\end{array}$  $\sum_{j=1}^{D} \delta_j^2 c_j$ -  $\frac{1}{2}$  (\*\*\*) ilexiste des méthodes d'ordre g- b) et si q  $\ge8$ , il existe des méthodes d'ordre Les conditions sont plus difficiles à 9-<br>1 Les concinens sont plus auffraies a établir par des urclies éleves (recars établir par des vroires eleves (recaus offre le meilleur compromis<br>à un logiciel de calculformel : Maple, Lython,...) le meilleur compromis fre comparements,

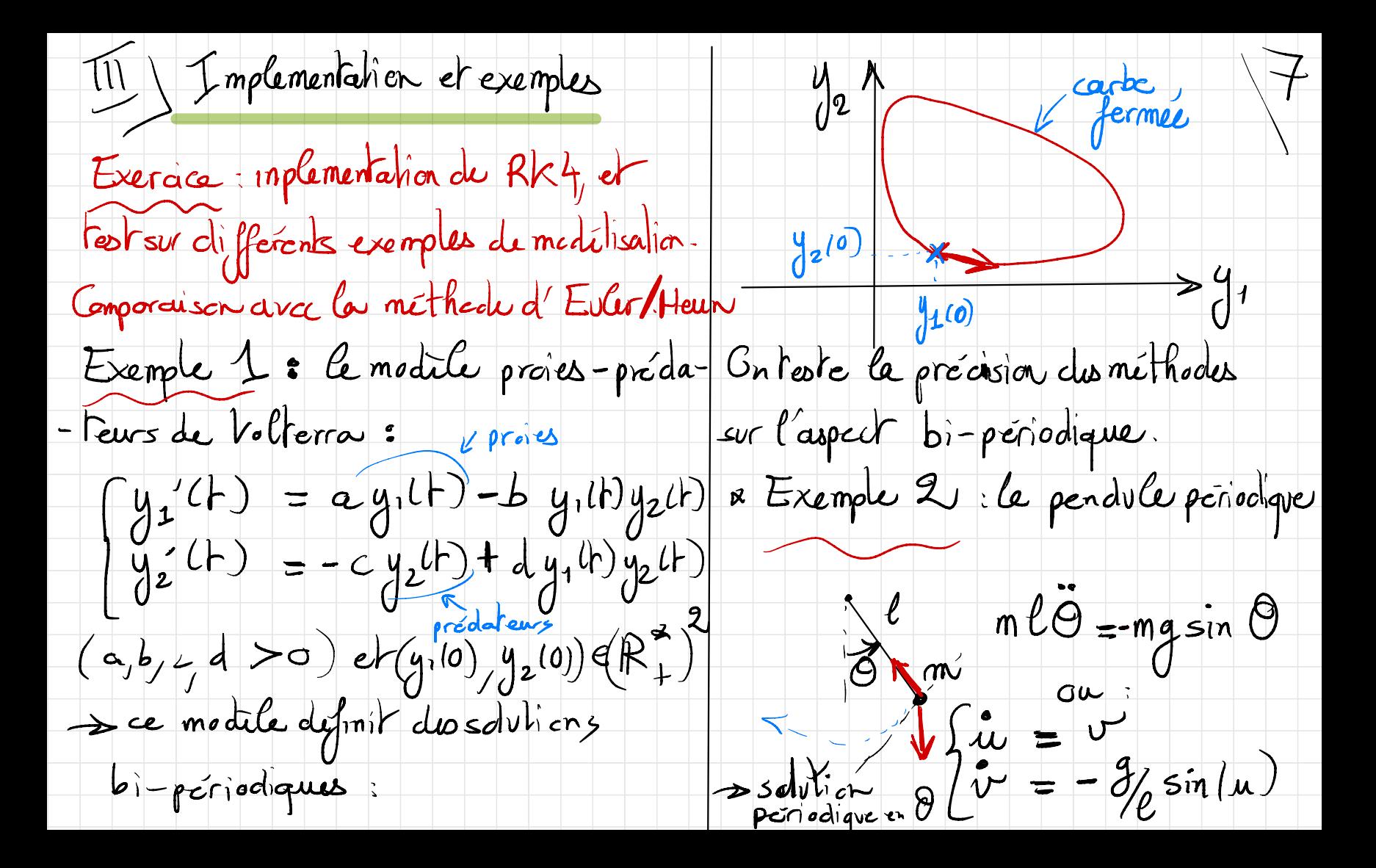

Modile Volterra  $(a = b = c = d = 1)$  $*AT = 0.02$  ; Ever vs Heur Ever:  $y_{n1} = y_{n} + \Delta f(f_{n}, y_{n})$ Heur:  $y_{n+1} = y_{n+1} + 125(f(t_{n}, y_{n}) + f(t_{n+1}, y_{n} + \Delta T f(t_{n}, y_{n}))$  $\alpha$  $-9.42$  $\theta$  $\begin{pmatrix} y \\ y \\ z \end{pmatrix}$  $\frac{1}{\sqrt{2}}$  $-92 + 9.92$